# DOKONANO ANALIZY

Staszów, dnia 29. 0. 2023r.

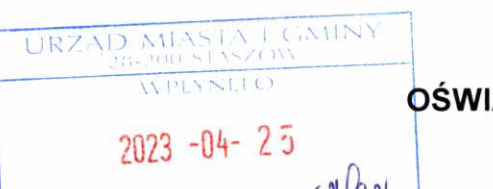

**ADCZENIE MAJATKOWE** 

radnego gminy

# Uwaga:

- 1. Osoba składająca oświadczenie obowiązana jest do zgodnego z prawdą, starannego i zupełnego wypełnienia każdej z rubryk.
- 2. Jeżeli poszczególne rubryki nie znajdują w konkretnym przypadku zastosowania, należy wpisać "nie dotyczy".
- 3. Osoba składająca oświadczenie obowiązana jest określić przynależność poszczególnych składników majątkowych, dochodów i zobowiązań do majątku odrębnego i majątku objętego małżeńską wspólnością majątkową.
- 4. Oświadczenie o stanie majątkowym dotyczy majątku w kraju i za granicą.
- 5. Oświadczenie o stanie majątkowym obejmuje również wierzytelności pieniężne.
- 6. W cześci A oświadczenia zawarte są informacje jawne, w części B zaś informacje niejawne dotyczące adresu zamieszkania składającego oświadczenie oraz miejsca położenia nieruchomości.

# **CZEŚĆ A**

Ja niżej podpisany(a),

**RAFAL GRABKA** (imiona i nazwisko oraz nazwisko rodowe)

 $urodzony(a)$ .

24 STYCZEŃ 1984 w STASZOWIE

Przedsiębiorstwo Gospodarki Komunalnej i Mieszkaniowej w Staszowie Spółka Gminy z o.o. Ul. Wojska Polskiego 3, 28-200 Staszów Inspektor ds. techniczno - ekonomicznych w Zakładzie Usług Komunalnych

#### Radny Rady Miejskiej w Staszowie

Członek Rady Nadzorczej Spółdzielni Mieszkaniowej w Staszowie

Rodzinny Ogród Działkowy im. J. Kilińskiego w Staszowie **Zastępcy Prezesa** (miejsce zatrudnienia, stanowisko lub funkcja)

po zapoznaniu się z przepisami ustawy z dnia 8 marca 1990 r. o samorządzie gminnym (Dz. U. z 2023 r. poz. 40), zgodnie z art. 24h tej ustawy oświadczam, że posiadam wchodzące w skład małżeńskiej wspólności majątkowej lub stanowiące mój majątek odrębny:

L

Zasoby pienieżne:

- środki pienieżne zgromadzone w walucie polskiej: około 40000zł współwłasność małżeńska
- środki pienieżne zgromadzone w walucie obcej: NIE DOTYCZY
- papiery wartościowe: NIE DOTYCZY

na kwotę: NIE DOTYCZY H.

- 1. Dom o powierzchni: NIE DOTYCZY powierzchnia NIE DOTYCZY o wartości: NIE DOTYCZY rodzaj zabudowy: NIE DOTYCZY tytuł prawny: NIE DOTYCZY
- 2. Mieszkanie o powierzchni: 45,94m<sup>2</sup>. o wartości: 140 000,00zł tytuł prawny: współwłasność małżeńska
- 3. Gospodarstwo rolne: rodzaj gospodarstwa. NIE DOTYCZY, powierzchnia NIE DOTYCZY o wartości: NIE DOTYCZY rodzaj zabudowy: NIE DOTYCZY tytuł prawny: NIE DOTYCZY Z tego tytułu osiągnąłem w roku ubiegłym przychód i dochód w wysokości: NIE DOTYCZY
- 4. Inne nieruchomości: dwie działki wchodzące w skład jednej nieruchomości o powierzchni 0,0938 ha z rozpoczętą budową budynku mieszkalnego o wartości około: 480 000,00zł rodzaj zabudowy: NIE DOTYCZY tytuł prawny: współwłasność małżeńska

III.

1. Posiadam udziały w spółkach handlowych z udziałem gminnych osób prawnych lub przedsiębiorców, w których uczestniczą takie osoby – należy podać liczbę i emitenta udziałów:

**NIE DOTYCZY** 

udziały te stanowią pakiet większy niż 10 % udziałów w spółce:

# **NIE DOTYCZY**

Z tego tytułu osiągnąłem w roku ubiegłym dochód w wysokości:

# **NIE DOTYCZY**

2. Posiadam udziały w innych spółkach handlowych – należy podać liczbę i emitenta udziałów:

# Bank Spółdzielczy w Staszowie 1 udział - współwłasność małżeńska

Z tego tytułu osiągnąłem w roku ubiegłym dochód w wysokości:

# **NIE DOTYCZY**

 $\overline{M}$ 

1. Posiadam akcje w spółkach handlowych z udziałem gminnych osób prawnych lub przedsiębiorców, w których uczestniczą takie osoby - należy podać liczbe i emitenta akcji:

## **NIE DOTYCZY**

akcie te stanowia pakiet większy niż 10 % akcji w spółce:

#### **NIE DOTYCZY**

Z tego tytułu osiągnąłem w roku ubiegłym dochód w wysokości:

## **NIE DOTYCZY**

2. Posiadam akcje w innych spółkach handlowych - należy podać liczbę i emitenta akcji:

#### **NIE DOTYCZY**

Z tego tytułu osiągnąłem w roku ubiegłym dochód w wysokości

# **NIE DOTYCZY**

V.

Nabyłem (nabył mój małżonek, z wyłączeniem mienia przynależnego do jego majątku odrębnego) od Skarbu Państwa, innej państwowej osoby prawnej, jednostki samorządu terytorialnego, ich związków, komunalnej osoby prawnej lub związku metropolitalnego następujące mienie, które podlegało zbyciu w drodze przetargu - należy podać opis mienia i datę nabycia, od kogo:

#### **NIE DOTYCZY**

VI.

1. Prowadzę działalność gospodarczą (należy podać formę prawną i przedmiot działalności):

#### **NIE DOTYCZY**

- osobiście NIE DOTYCZY

- wspólnie z innymi osobami NIE DOTYCZY

Z tego tytułu osiągnąłem roku ubiegłym przychód i dochód w wysokości:

#### **NIE DOTYCZY**

2. Zarządzam działalnością gospodarczą lub jestem przedstawicielem, pełnomocnikiem takiej działalności (należy podać formę prawną i przedmiot działalności): NIE DOTYCZY

- osobiście NIE DOTYCZY
- wspólnie z innymi osobami NIE DOTYCZY

Z tego tytułu osiągnąłem w roku ubiegłym dochód w wysokości: NIE DOTYCZY

.VII.

W spółkach handlowych (nazwa, siedziba spółki):

#### **NIE DOTYCZY**

jestem członkiem zarządu (od kiedy):

**NIE DOTYCZY** 

- Gol

jestem członkiem rady nadzorczej (od kiedy):

## **NIE DOTYCZY**

jestem członkiem komisji rewizyjnej (od kiedy):

## **NIE DOTYCZY**

Z tego tytułu osiągnąłem w roku ubiegłym dochód w wysokości:

#### **NIE DOTYCZY**

**VIII** 

Inne dochody osiągane z tytułu zatrudnienia lub innej działalności zarobkowej lub zajęć, z podaniem

kwot uzyskiwanych z każdego tytułu:

1. Dochód z tytułu umowy o prace PGKiM 57 766,53zł

2. Dochód z tytułu pełnienia obowiązków społecznych i obywatelskich 20 098,80zł

3. Dochód z pełnienia funkcji w Radzie Nadzorczej

Spółdzielni Mieszkaniowej w Staszowie 6 530,00zł

4. Dochód z tytułu pełnienia funkcji Rodzinny Ogród Działkowy 2 200,00zł

5. ZUS Świadczenie wychowawcze (500+) 12 000.00zł

6. ZUS Rodzinny Kapitał Opiekuńczy 2 500,00zł

7. ZUS 300+ Dobry Start 300,00zł

8. ZUS Dofinansowanie do żłobka 1200,00zł

## Powyższe dochody stanowią współwłasność małżeńską

IX.

Składniki mienia ruchomego o wartości powyżej 10.000 zł (w przypadku pojazdów mechanicznych należy podać markę, model i rok produkcji):

#### Samochód osobowy HYUNDAI i30 2009r. - współwłasność małżeńska

Х.

Zobowiązania pieniężne o wartości powyżej 10.000 zł, w tym zaciągnięte kredyty i pożyczki oraz warunki, na jakich zostały udzielone (wobec kogo, w związku z jakim zdarzeniem, w jakiej wysokości):

## Kredyt hipoteczny na 15 lat oprocentowanie zmienne w Banku Pekao SA na zakup mieszkania na kwote 80000zł do spłaty 26 146,34 zł

Kredyt hipoteczny na 30 lat oprocentowanie zmienne w Alior Bank na budowe domu jednorodzinnego kwotę 345 263,16 zł (umowa zawarta 22.02.2022)

## **CZEŚĆ B**

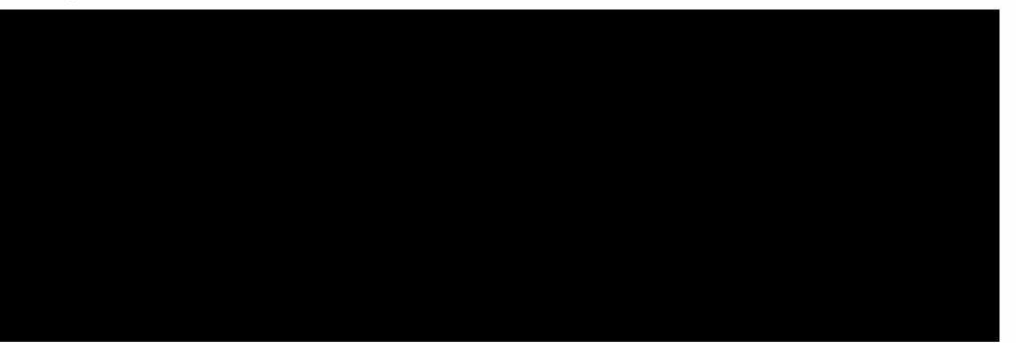

Powyższe oświadczenie składam świadomy, iż na podstawie art. 233 § 1 Kodeksu karnego za podanie nieprawdy lub zatajenie prawdy grozi kara pozbawienia wolności.

(podpis)

( mieiscowość, data)